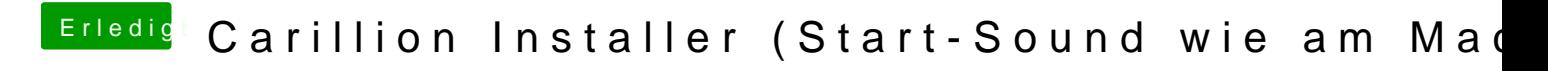

Beitrag von Schorse vom 12. August 2018, 18:53

Moin, wie werde ich den installierten Sound wieder los?